## **Stivarga®**

## **Demande urgente pour un traitement anticancéreux**

## **Demande de prise en charge à l'attention du médecin-conseil**

**Limitatio:** Uniquement après accord de prise en charge par l'assureur-maladie, après consultation préalable du médecin-conseil: pour le traitement des patients souffrant d'un cancer colorectal (CCR) métastatique qui ont déjà reçu une chimiothérapie à base de fluoropyrimidines, d'oxaliplatine et d'irinotécan, un traitement anti-VEGF ou – chez les patients porteurs d'un gène KRAS de type sauvage – un traitement anti-EGFR et qui remplissent les critères suivants:

• Performance Status ECOG 0 – 1

• Fonction hépatique, fonction rénale et nfs (numération formule sanguine) adéquates

• Exclusion des patients souffrant d'une comorbidité non contrôlée (ex. hypertension, insuffisance cardiaque, diabète non contrôlés) En cas de progression, il convient d'interrompre le traitement par STIVARGA.

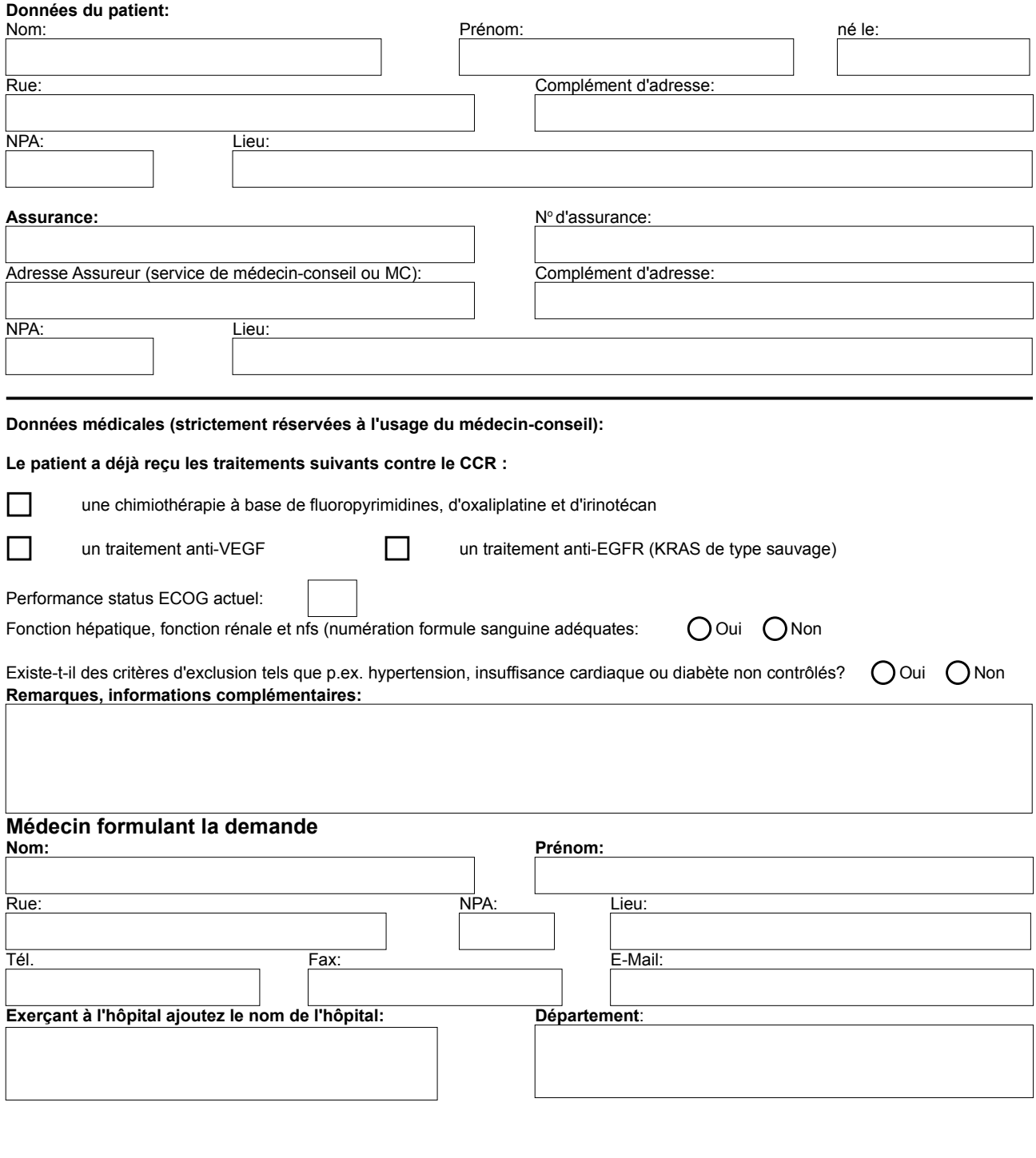

Date:.......................................................... Timbre et signature:........................................................................................................